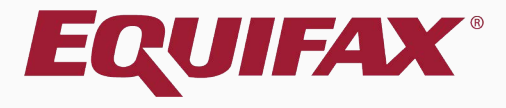

# **Guardian E-Verify: Data Submission Error and Secondary Data Review**

## <span id="page-1-0"></span>Table of Contents

- 
- 
- 
- 
- 

## <span id="page-2-0"></span>**Getting Started – FAQ**

### **What is Secondary Data Review?**

E-Verify reviews I-9 data upon initial submission. When information is missing or does not match SSA or DHS records users are provided a second opportunity to review the data submitted. This review is required in order to continue with the submission and E-Verify case creation (regardless of whether submitted information is changed).

## **What is the user's role during the submission process?**

Users are provided the opportunity to review the submitted data and may elect to make changes to the returned fields by utilizing the Guardian Amendment tool.

## <span id="page-3-0"></span>**E-Verify Submission Process**

### Click the **Mark Approved** button when ready to submit the E-Verify case.

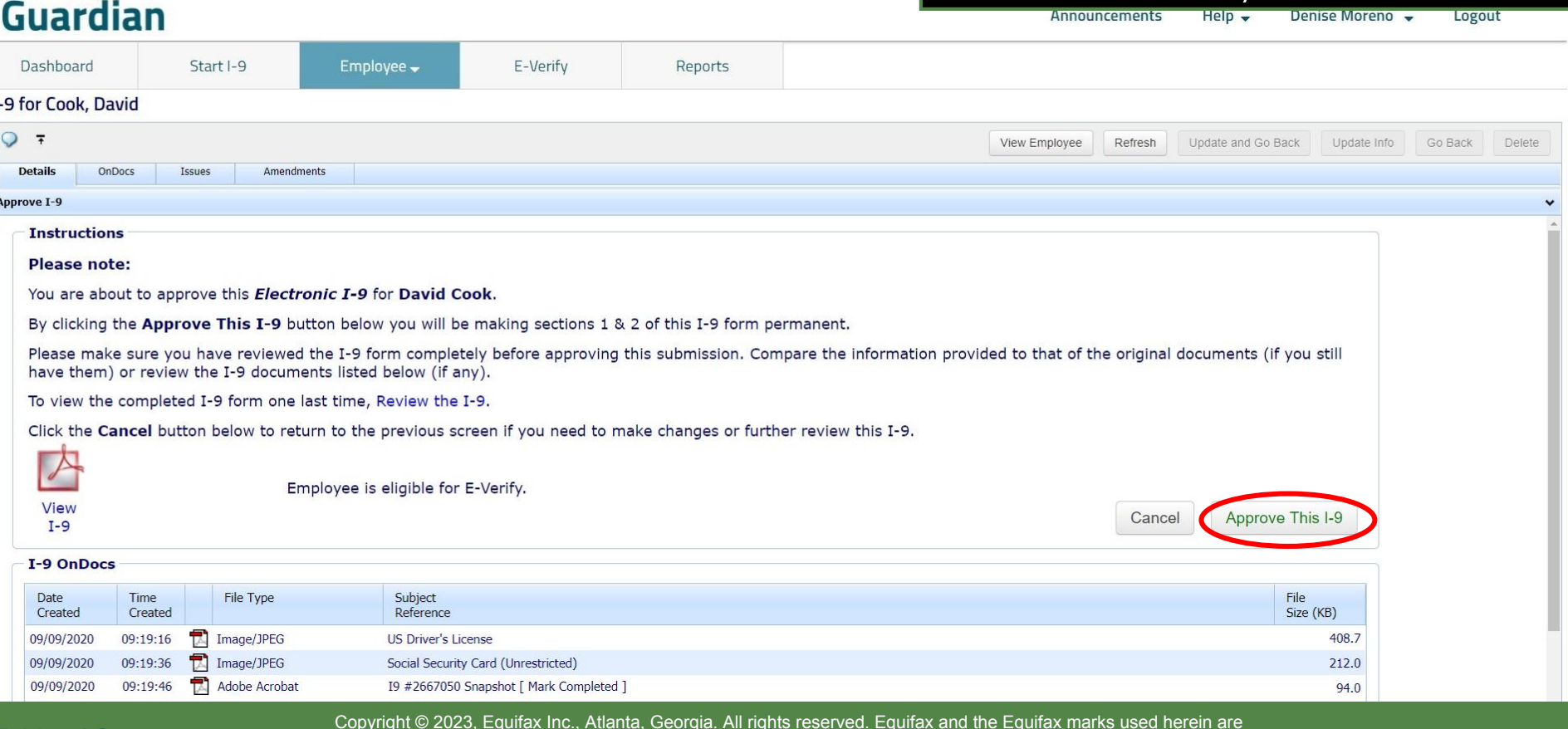

**[Table of Contents](#page-1-0)**

## **E-Verify Submission Process**

Wait for the submission to process. Processing typically takes less than 30 seconds.

### **Guardian**

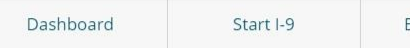

mployee v

Reports

E-Verify

### E-Verify for: David Cook

#### **Submission in Progress**

A request was submitted to E-Verify and is waiting a response. It may take a few seconds to appear.

### Case Verification Number: 2020253222401AL

#### **E-Verify Summary**

### **Case Status**

**Status: Processing** Initiated By: Denise Moreno Initiated On: 09/09/2020

#### **Employee Information**

First Name: David Last Name: Cook Date of Hire: 09/09/2020 Citizenship Status: U.S. Citizen

**View More Employee Information** 

#### **Document Information**

Document Type: Driver's license or ID card issued by a U.S. state or outlying possession

Document Number: 870165851

Document Expiration: 12/03/2027

Document Type: Social Security Card Document Number: 234-23-4234 Document Expiration: N/A

**View OnDocs** 

Go Back

### **Table of Contents**

## **E-Verify Submission Process**

### Guardian

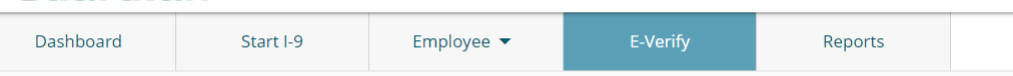

### E-Verify for: David Cook

### Submission returns with the **Attention** Required: Verify I-9 Information alert.

### Click on the **Continue E-Verify Process link.**

#### **Attention Required: Verify I-9 Information**

E-Verify requests you review and verify the correctness of some of the I-9 information submitted.

#### Case Verification Number: 2020253230127EL

#### **E-Verify Summary**

### **Case Status**

**Status: Review I-9 Data Submitted** Initiated By: Denise Moreno Initiated On: 09/09/2020

#### **Employee Information**

First Name: David Last Name: Cook Date of Hire: 09/09/2020 Citizenship Status: U.S. Citizen

**View More Employee Information** 

#### **Document Information**

Document Type: Social Security Card Document Number: 234-23-4235 Document Expiration: N/A

Document Type: Driver's license or ID card issued by a U.S. state or outlying possession Document Number: 870165851 Document Expiration: 12/03/2027

**Continue E-Verify Process** 

**View OnDocs** 

Go Back

**Table of Contents** 

# **E-Verify Submission Process** If the I-9 information does not match

### **Guardian**

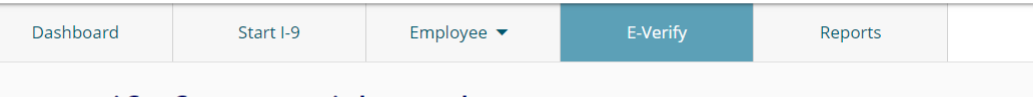

### E-Verify for: David Cook

SSA/DHS records, the **Information For Review** screen will appear.

### Review the presented I-9 information for correctness.

**Attention Required: Verify I-9 Information** 

E-Verify requests you review and verify the correctness of some of the I-9 information submitted.

### Case Verification Number: 2020253230127EL

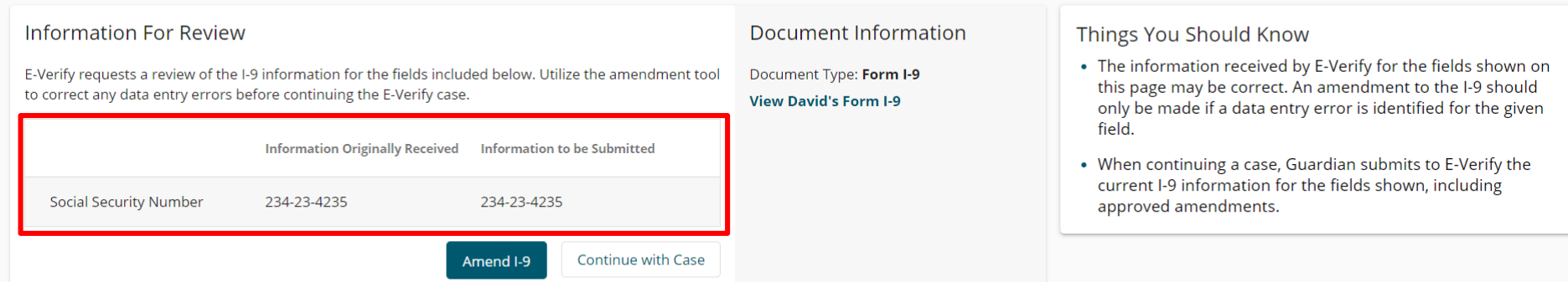

**Go Back** 

## **E-Verify Submission Process** If incorrect information is identified,

### **Guardian**

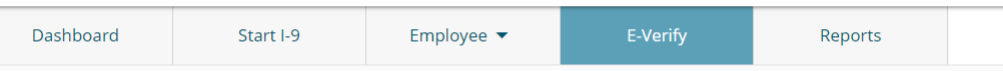

### E-Verify for: David Cook

such as because of a typo, click the **Amend this I-9** button.

### Otherwise, click **Continue with Case**.

#### **Attention Required: Verify I-9 Information**

E-Verify requests you review and verify the correctness of some of the I-9 information submitted.

### Case Verification Number: 2020253230127EL

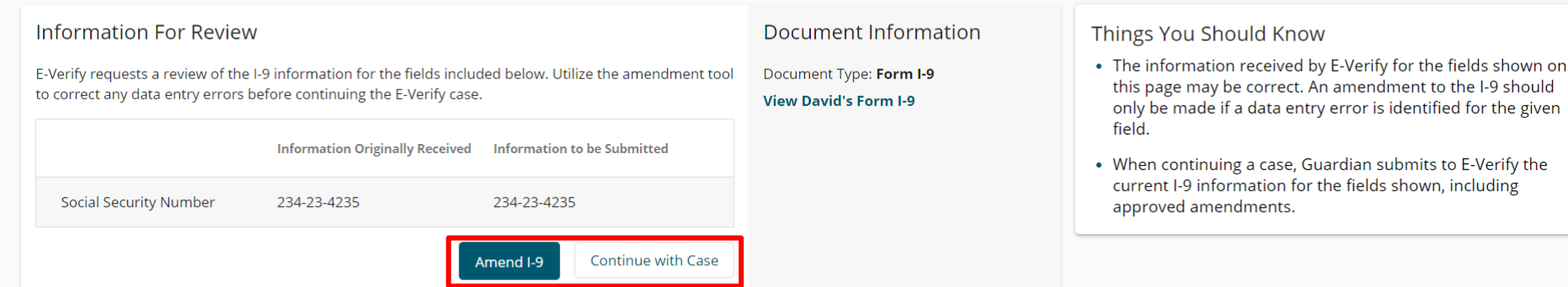

Go Back

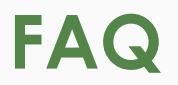

### **What happens after the user clicks Continue with Case?**

I-9 information, changed or unchanged, submits to E-Verify.

Unresolved data inconsistencies will result in a Tentative Nonconfirmation (TNC) response from E-Verify. See tutorial, "In Person SSA TNC" for additional information related to TNC processing.

Employment Authorized responses from E-Verify should be processed as usual.

**[Table of Contents](#page-1-0)**

**Amending Errors** If **Amend this I-9** was clicked, user is navigated to the I-9 Amendments tab. Click the **Add** button to begin making any necessary corrections.

### <span id="page-9-0"></span>**Guardian**

 $LQ$ 

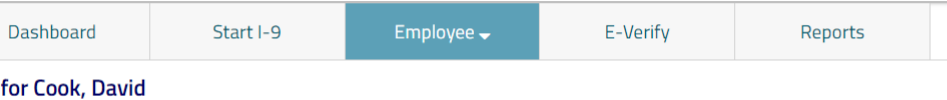

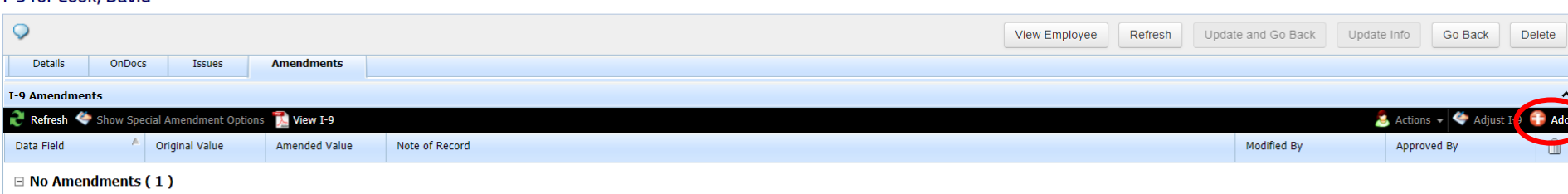

**Refer to the [Remediation Tool Usage](http://uploads.lawlogix.com/Training_I9/Tutorials/Remediation_Tools.pdf)  tutorial for guidance on adding and approving Amendments.**

ith T-0 Amondmont

**[Table of Contents](#page-1-0)**

## <span id="page-10-0"></span>**Continuing E-Verify Case** Price all desired Amendments have

E-Verify

Employee $\rightarrow$ 

been added and approved, navigate to the **Details** tab and click **View E-Verify**.

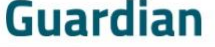

Start I-9

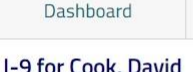

 $\frac{1}{\sqrt{\pi}}$ 

View

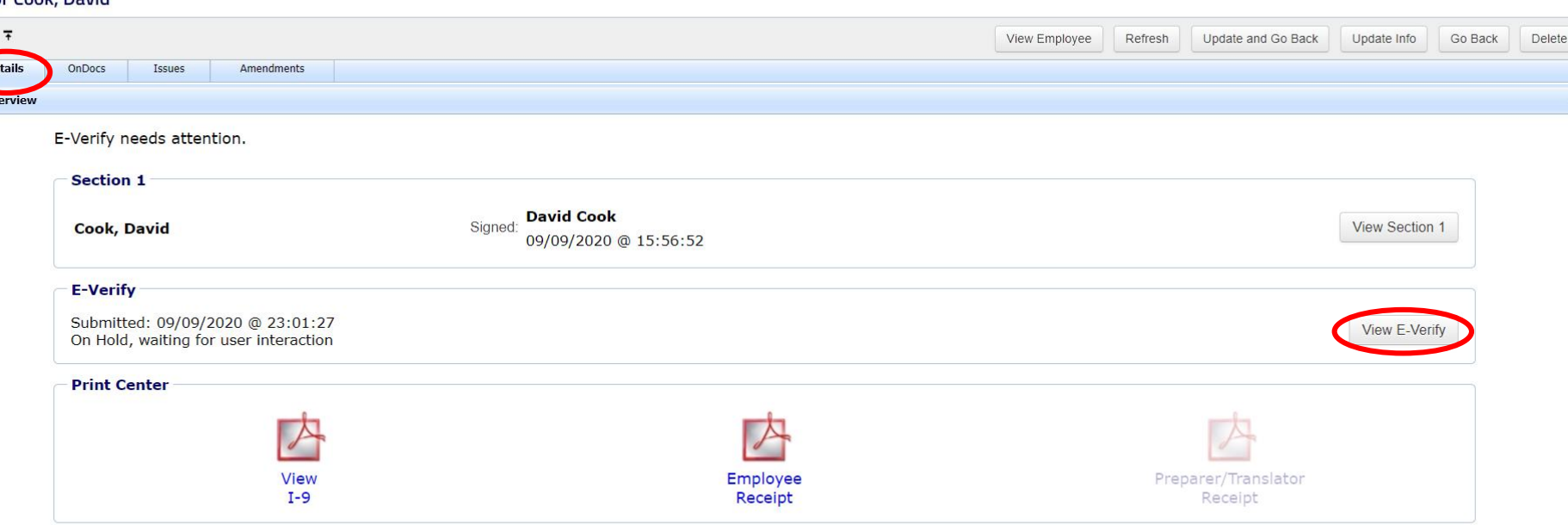

Reports

## **Continuing E-Verify Case**

### **Guardian**

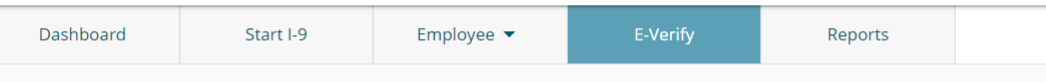

### E-Verify for: David Cook

#### **Attention Required: Verify I-9 Information**

E-Verify requests you review and verify the correctness of some of the I-9 information submitted.

### Case Verification Number: 2020253230127EL

#### **E-Verify Summary**

### **Case Status**

**Status: Review I-9 Data Submitted** Initiated By: Denise Moreno Initiated On: 09/09/2020

#### **Employee Information**

First Name: David Last Name: Cook Date of Hire: 09/09/2020 Citizenship Status: U.S. Citizen

**View More Employee Information** 

E-Verify case submission returns with Attention Required: Verify I-9 Information alert.

### Click on the **Continue E-Verify Process link.**

#### **Document Information**

Document Type: Driver's license or ID card issued by a U.S. state or outlying possession

Document Number: 870165851

Document Expiration: 12/03/2027

Document Type: Social Security Card Document Number: 234-23-4235 Document Expiration: N/A

**View OnDocs** 

**Go Back** 

### **Table of Contents**

**Continue E-Verify Process** 

## **Continuing E-Verify Case The Information For Review screen**

### **Guardian**

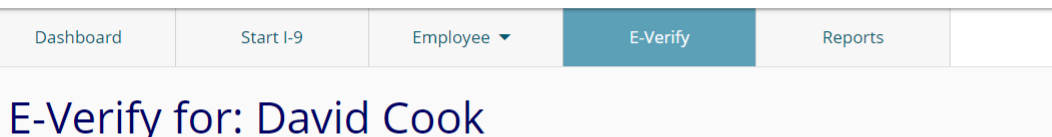

## will display the original information submitted, and the information to Re-Submit.

### Click **Continue with Case**.

#### **Attention Required: Verify I-9 Information**

E-Verify requests you review and verify the correctness of some of the I-9 information submitted

### Case Verification Number: 2020253230127FL

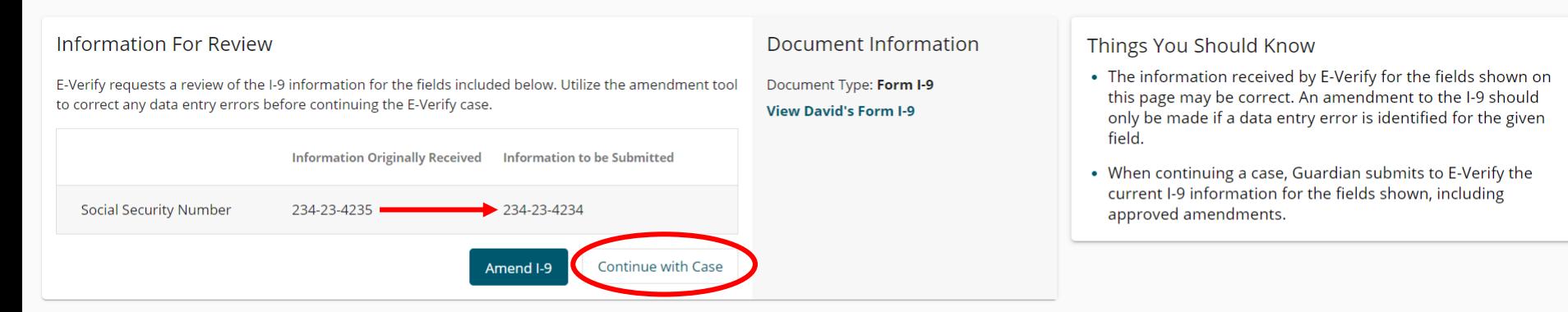

#### Go Back

**[Table of Contents](#page-1-0)**

## **Continuing E-Verify Case**

E-Verify

Wait for the submission to process. Processing typically takes less than 30 seconds.

### **Guardian**

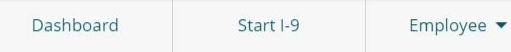

Reports

### E-Verify for: David Cook

#### **Submission in Progress**

A request was submitted to E-Verify and is waiting a response. It may take a few seconds to appear.

### Case Verification Number: 2020253222401AL

#### **E-Verify Summary**

### **Case Status**

**Status: Processing** Initiated By: Denise Moreno Initiated On: 09/09/2020

#### **Employee Information**

First Name: David Last Name: Cook Date of Hire: 09/09/2020 Citizenship Status: U.S. Citizen

**View More Employee Information** 

#### **Document Information**

Document Type: Driver's license or ID card issued by a U.S. state or outlying possession

Document Number: 870165851

Document Expiration: 12/03/2027

Document Type: Social Security Card Document Number: 234-23-4234 Document Expiration: N/A

**View OnDocs** 

Go Back

### **Table of Contents**

## <span id="page-14-0"></span>**E-Verify Case Resolution**

#### **Guardian** E-Verify Dashboard Start I-9 Employee  $\blacktriangledown$ Reports E-Verify for: David Cook

#### **Employee Work Authorized**

Employee is authorized to work

### Case Verification Number: 2020253210221EC

#### **E-Verify Summary**

#### **Case Status**

**Status: Case Closed** 

Initiated By: Denise Moreno

Initiated On: 09/09/2020

Closure Reason: Employment Authorized Auto Close

Date Resolved: 09/09/2020

### **Employee Information**

First Name: David Last Name: Cook Date of Hire: 09/10/2020 Citizenship Status: U.S. Citizen

**View More Employee Information** 

### Confirm that E-Verify responded with an Employment Authorized result.

Cases that are returned as Employment Authorized will be automatically closed. No further action is necessary.

**Print E-Verify Summary** 

### **Document Information**

Document Type: Driver's license or ID card issued by a U.S. state or outlying possession

Document Number: 870165851

Document Expiration: 12/03/2027

Document Type: Social Security Card

Document Number: 234-23-4234

Document Expiration: N/A

**View OnDocs** 

**Go Back** 

**Table of Contents** 

## **For Additional Assistance**

- Select **Help** from the toolbar to access other Guardian tutorials.
- For additional assistance contact your in-house Guardian expert.

**[Table of Contents](#page-1-0)**

## **Confidential User Guide**

Please do not distribute this document outside of your organization without our written permission.

Thank you.

**[Table of Contents](#page-1-0)**